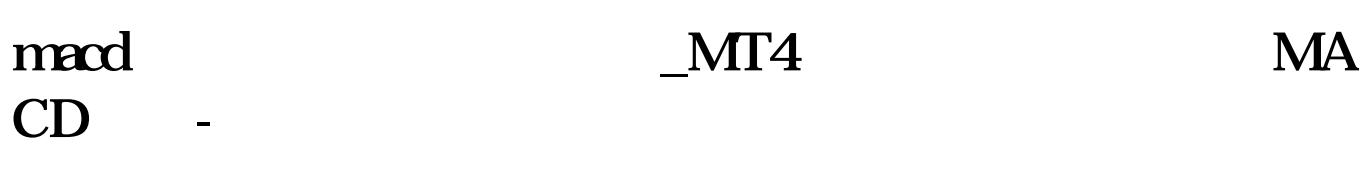

## Macd

EMA 12 EMV 26 DIF 9 12, 26, 9 12 EMV 26 DIF 9  $MACD$ 

 $H1$ (60 K MACD EMA 6 EMV 30 DIF 6 EMA 6 EMV 30 DIF 9  $MACD$ 

60 K MACD  $MACD$ 60 K MACD MACD

DIF MACD

60 K MACD

 $\mu$  expansion , we are the system of  $\mu$ 

## **MT4 MACD**

DIF: =EMA(CLOSE, 12)-EMA(CLOSE, 26)  $DEA = EMA(DIF \t 9)$  $MACD = (DIF-DEA)*2$ 

 $Q$ 

#### MT4 MACD

**MT4 MACD** 

mt4 macd

具体做法如下:1、先编好程序。  $2<sub>l</sub>$ 3 expertsindicators

 $4.$   $\qquad$ 

#### macd

MACD

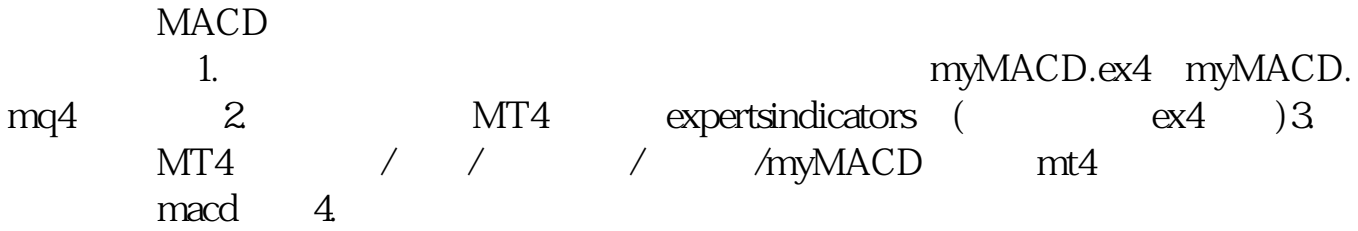

# **MT4 MACD**

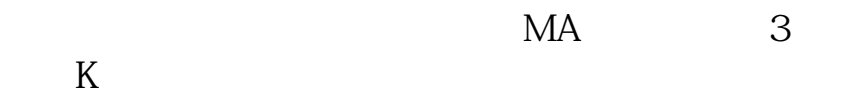

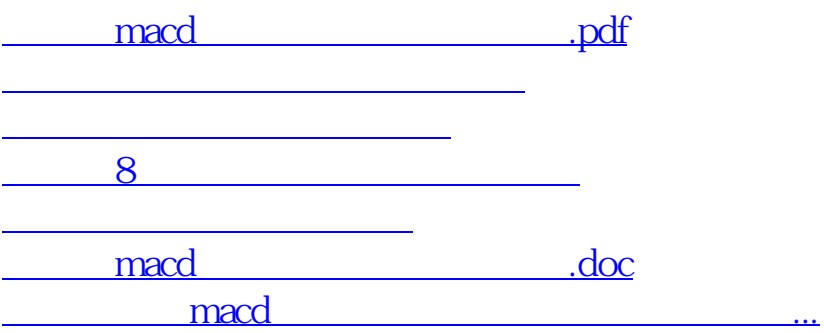

<https://www.gupiaozhishiba.com/subject/68422359.html>